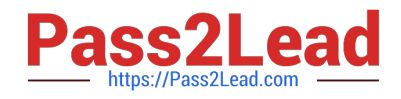

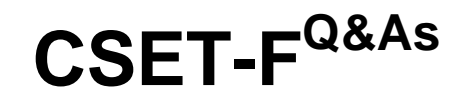

A4Q - Selenium Tester Foundation [Webdriver] (CSeT-F)

# **Pass ISQI CSET-F Exam with 100% Guarantee**

Free Download Real Questions & Answers **PDF** and **VCE** file from:

**https://www.pass2lead.com/cset-f.html**

100% Passing Guarantee 100% Money Back Assurance

Following Questions and Answers are all new published by ISQI Official Exam Center

**C** Instant Download After Purchase

**83 100% Money Back Guarantee** 

365 Days Free Update

800,000+ Satisfied Customers  $603$ 

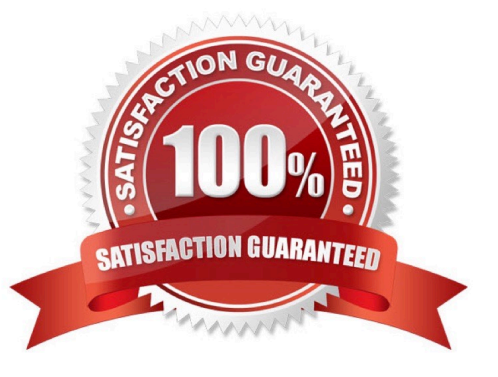

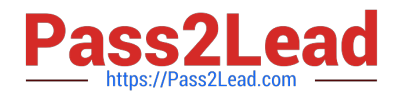

## **QUESTION 1**

Which would be the best set of methods called by a Page Object that corresponds to the following dialog box?

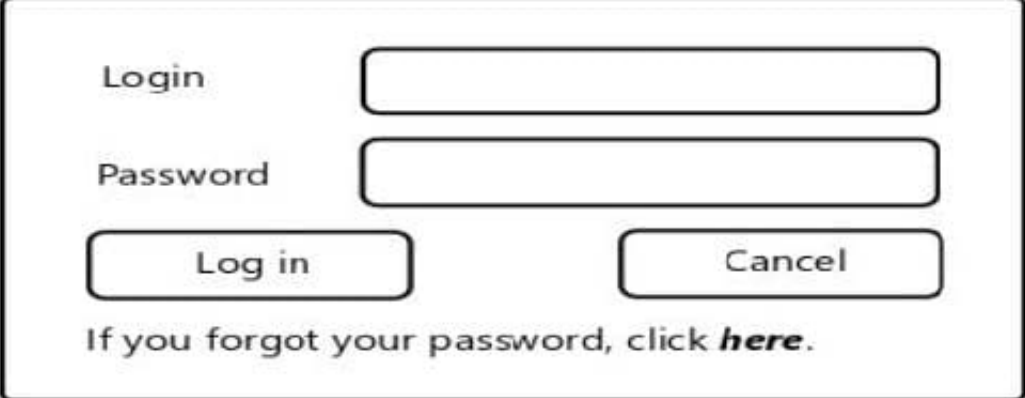

A. log\_in, cancel\_log\_in, remind\_password

- B. log\_in, cancel\_log\_in. clear\_user, clear\_password
- C. enter\_login. enter\_password, log\_in, cancel
- D. push\_button(button), enter\_\_text(text). clickjink(link)

Correct Answer: B

#### **QUESTION 2**

Which of the following sentences is correct?

A. There is a way of taking the screenshots of modal message boxes with error messageson web pages with Selenium WebDriver library

B. There is no way of taking the screenshots of message boxes with error messages, because the situation when an error is shown on a webpage means that an automated test script has thrown an exception

C. There is no way of navigating on a web page when modal message box is shown, so there is no way of taking a screenshot

D. There is a way of taking a screenshot of modal message box with error message, but it has to be done outside of Selenium WebDriver library e.g., with Selenium Screenshot library

Correct Answer: A

#### **QUESTION 3**

Which of the following snippets of code would allow you to open a browser window and go to the python web site using WebDriver with Python bindings?

[CSET-F PDF Dumps](https://www.pass2lead.com/cset-f.html) | [CSET-F VCE Dumps](https://www.pass2lead.com/cset-f.html) | [CSET-F Braindumps](https://www.pass2lead.com/cset-f.html) 2 / 3

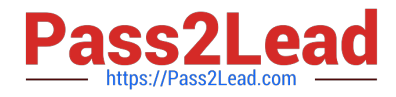

- A. driver = webdriver Chrome() get(\\'HTTPS //www python com)
- B. driverwebdnver Chrome() driver refresh(\\'HTTPS://www\_python com\\')
- C. driver = webdriver Chrome() driver.get(\\'HTTPS://www.python com\\')
- D. driver webdriver Chrome(HTTPS://www python com)

Correct Answer: C

### **QUESTION 4**

Which of the following Selenium tools is primarily used for capture/playback?

- A. SeleniumIDE
- B. Selenium WebDriver
- C. Selenium Grid
- D. Selenium Standalone Server

Correct Answer: D

## **QUESTION 5**

In the web application you are testing, you need to select each option in several dropdown menus.Which of the following is the BEST approach for making your test scripts maintainable?

- A. Assign IDs for each dropdown and each option
- B. Create a function for clicking on a dropdown then clicking on the option
- C. Create unique tags for the elements
- D. Create keywords for the dropdowns and the options

Correct Answer: A

[CSET-F PDF Dumps](https://www.pass2lead.com/cset-f.html) [CSET-F VCE Dumps](https://www.pass2lead.com/cset-f.html) [CSET-F Braindumps](https://www.pass2lead.com/cset-f.html)